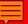

#### Video Is Easy!

Andy Horbal Media Resources Librarian 7/30/14

#### Outline

- Sources of pre-made video resources you can use in your instructional activities
- Working with these materials
- Creating your own video materials
- Editing, exporting, and uploading videos you create yourself
- Best practices
- How can we help you?

 Don't have access to production equipment

 Not able to achieve the production values students/faculty expect

No time

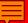

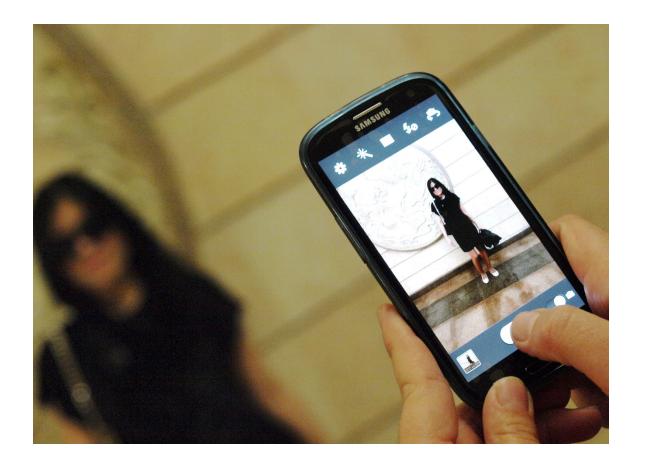

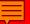

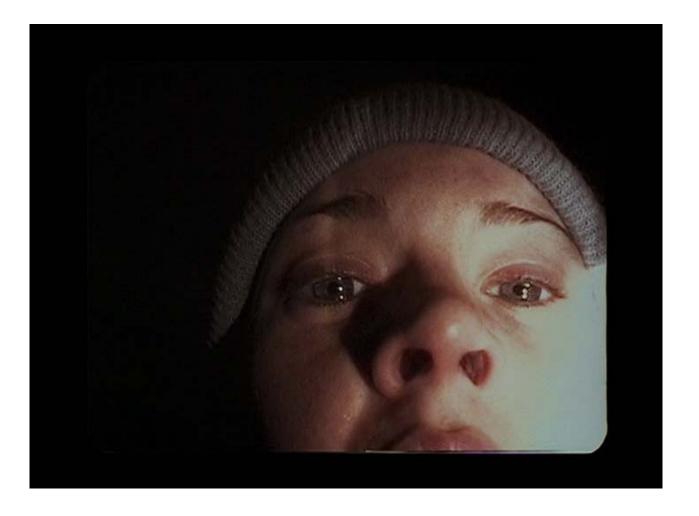

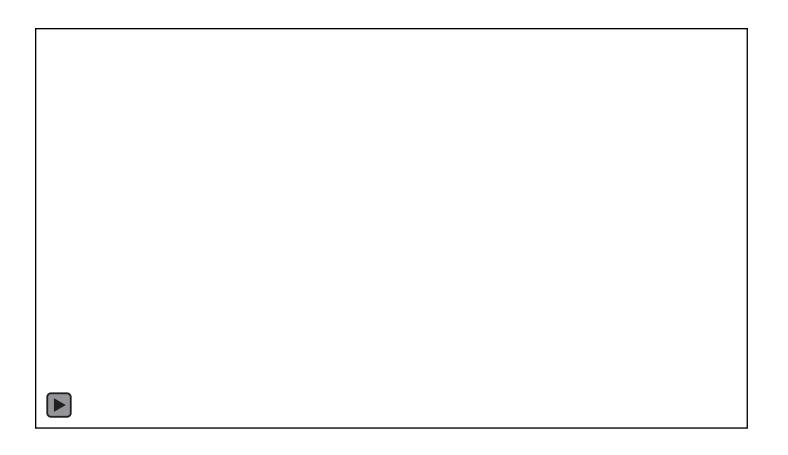

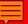

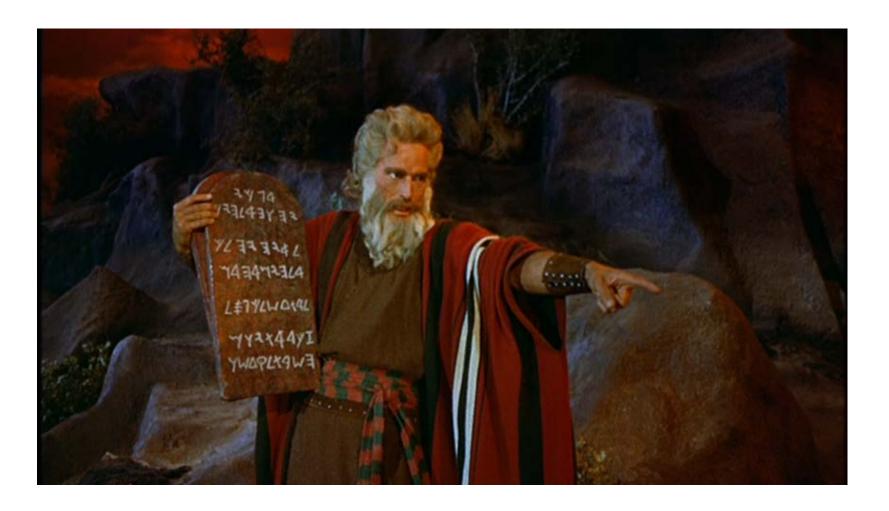

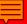

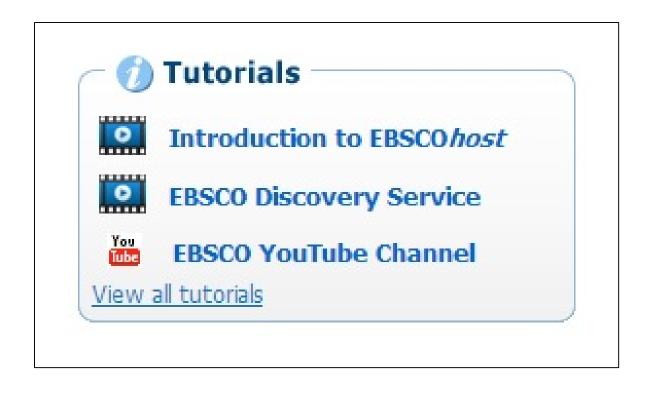

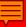

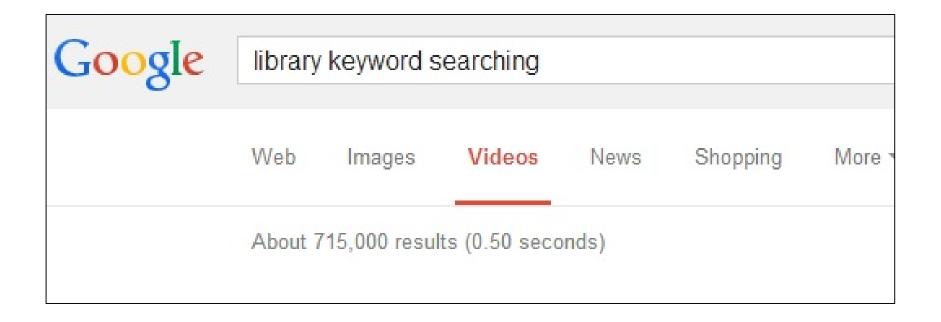

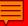

"Streaming Video" LibGuide by deg farrelly at Arizona State University:

http://libguides.asu.edu/StreamingVideo

"Digital Video Collections Guide" by Scott Spicer at the University of Minnesota:

https://www.lib.umn.edu/libdata/page.phtml?page\_id=4139

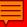

Films@UM:

http://digital.lib.umd.edu/films

Streaming Video Collections:

http://www.lib.umd.edu/nonprint/collections/additionalstreaming-video-collections

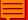

#### **DVD Ripping**

One of the most effective ways to incorporate film texts into your audiovisual project is by capturing content from DVDs using a technique called "DVD ripping." For information on how to use Handbrake to rip DVDs, see this post on the *Chronicle of Higher Education*'s ProfHacker blog by Jason Mittell. For other options, see Lifehacker's "Five Best DVD Ripping Tools."

Because a large percentage of the films available on DVD are protected by copyright, students should familiarize themselves with the basics of copyright law before ripping any DVDs. Jason Mittell describes the exemption to the Digital Millennium Copyright Act which allows "college and university film and media studies students" to rip DVDs for academic purposes such as presentations or assignments in this ProfHacker post. More information about the student use of copyrighted materials in their own academic and creative work can be found in the The Code of Best Practices in Fair Use for Media Literacy Education released by the Center for Media & Social Impact at American University. A good overview of copyright can be found on the UM Libraries Copyright Basics subject guide.

For sample video essays, see Kevin B. Lee's "The Art of the Video Essay" blog post and the "Keyframe: Video Essays" YouTube channel.

Finally, as always, if you have any questions please feel free to ask your librarian using the contact information in the box to the right!

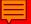

#### Working with Video

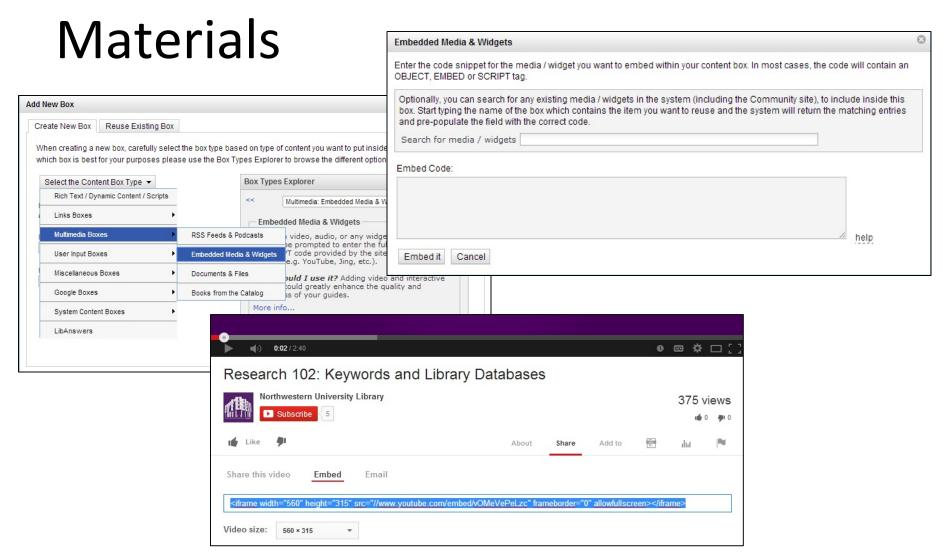

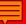

## Working with Video Materials

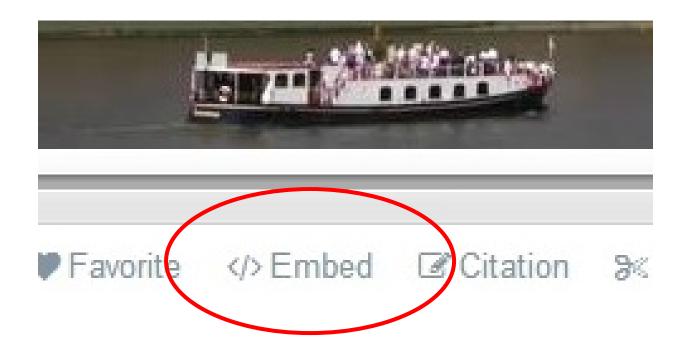

#### Video Best Practices

- Attribution is essential
- Obtaining permission is polite, even if yours is a "fair" use
- The key to fair use in a nonprofit/educational context = take only what you need
  - Terry Owen's <u>Copyright LibGuide</u>

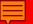

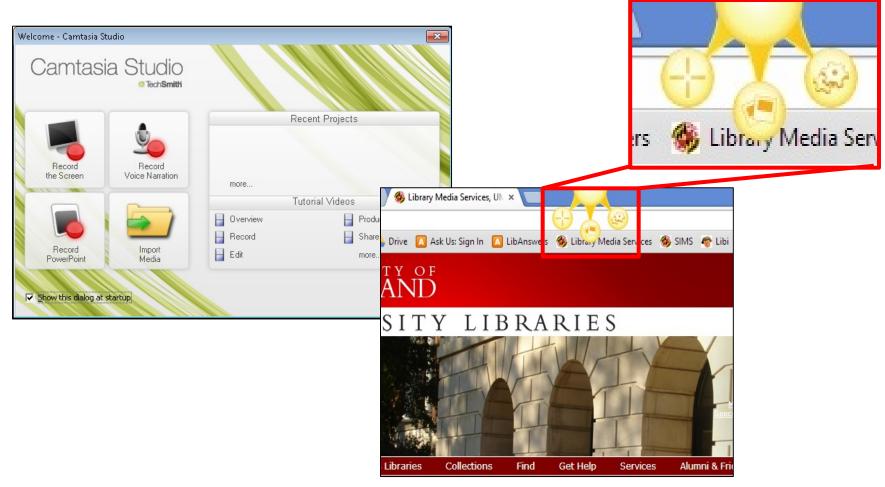

http://www.techsmith.com/jing-features.html

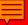

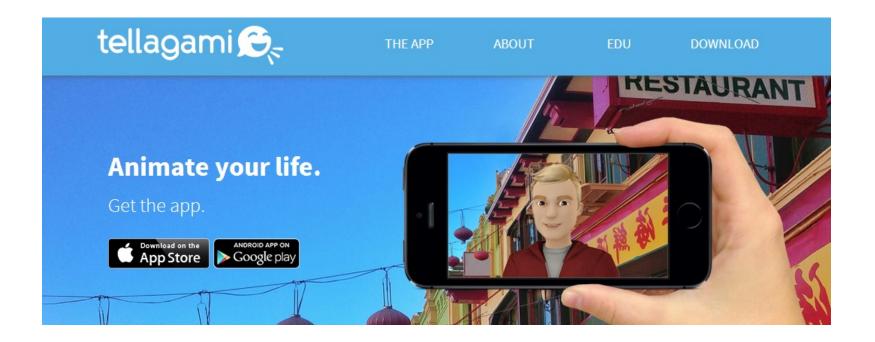

https://tellagami.com

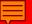

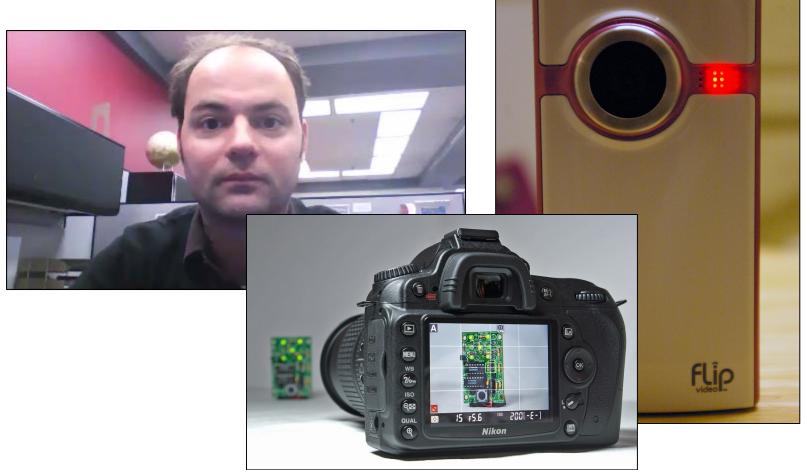

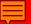

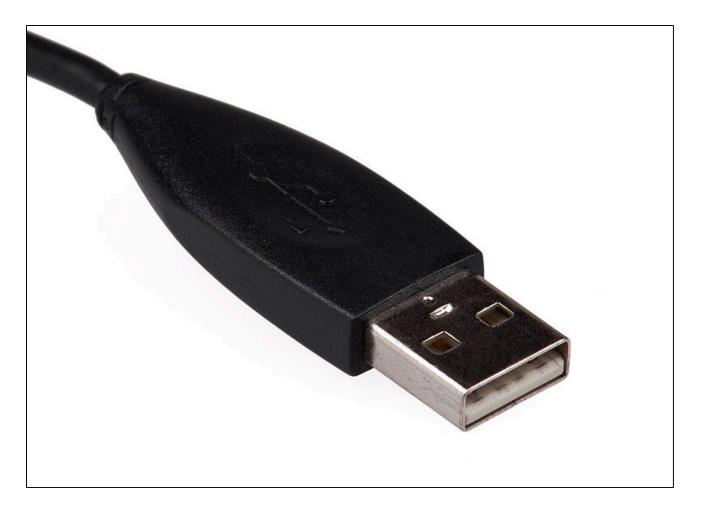

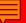

#### Video Editing Software

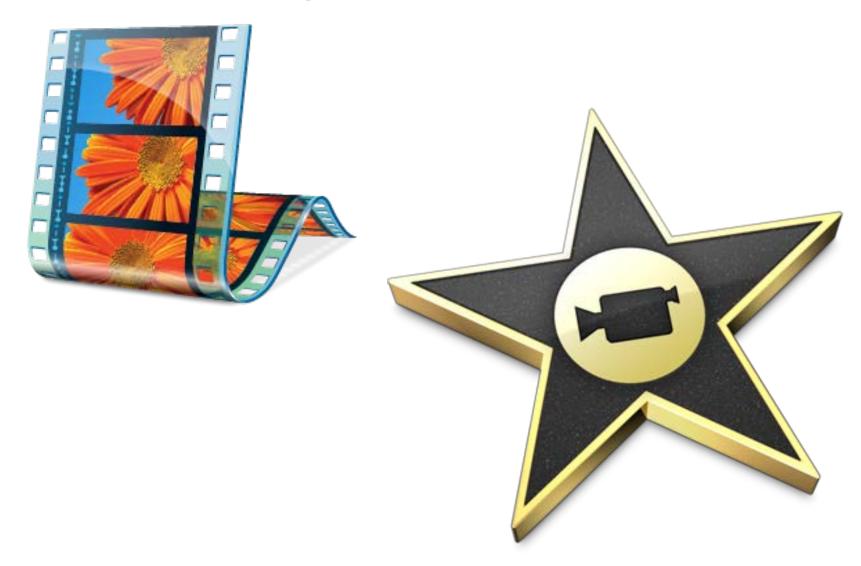

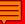

#### Video Editing Software

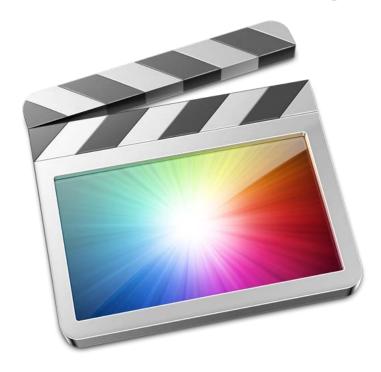

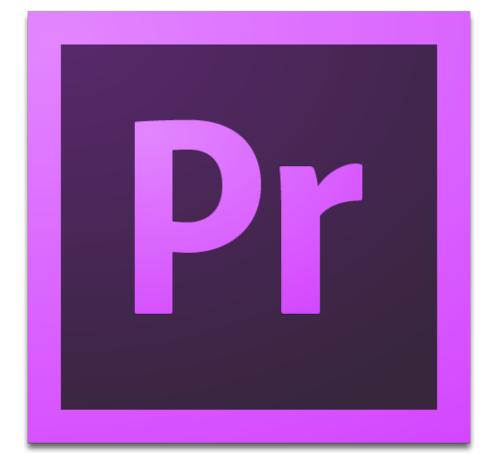

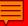

#### Terpware

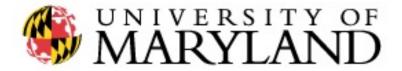

### TERPware

https://terpware.umd.edu

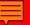

## Post-Production: Video Editing

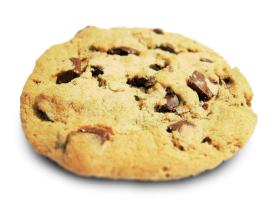

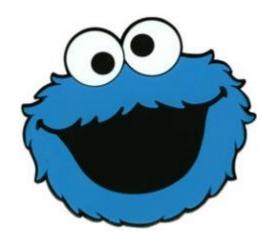

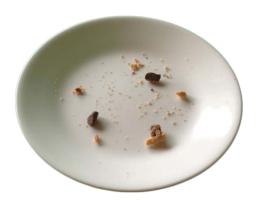

## Post-Production: Exporting and Uploading Your Video

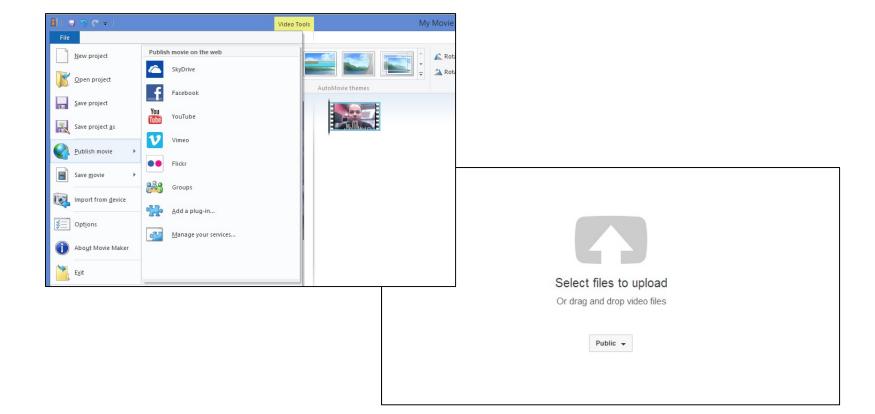

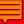

#### **Best Practices**

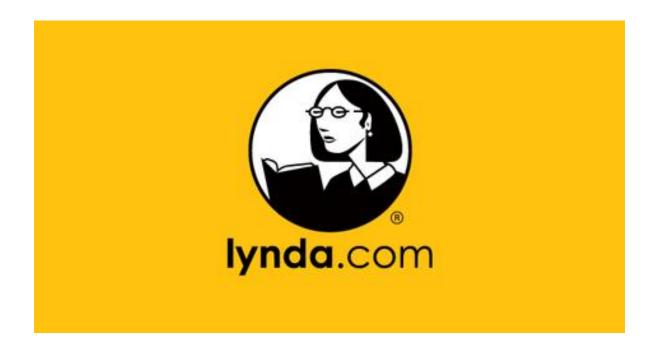

http://www.it.umd.edu/lyndatraining

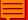

#### **Best Practices**

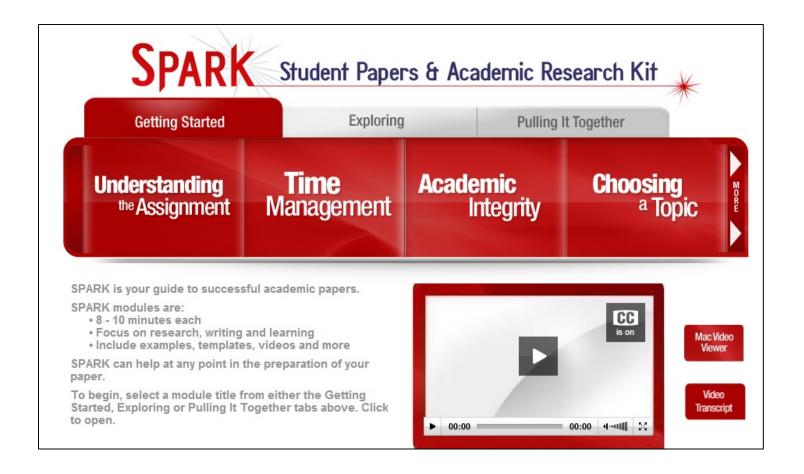

#### **Best Practices**

- Devise a strategy
- Start small
- Teach students (and faculty) how to watch your videos (Really!)
- Encourage (don't punish) students
- Don't use videos as the only engagement tool
- Make videos short and interactive

"9 Video Tips for a Better Flipped Classroom" by David Raths. http://thejournal.com/Articles/2013/11/18/9-Video-Tips-for-a-Better-

Flipped-Classroom

#### Discussion

# How can we help you?

#### Contact

Andrew Horbal
Media Resources Librarian
0300 Hornbake Library
University of Maryland
College Park, MD 20742
(301) 405-9227
ahorbal@umd.edu

http://www.slideshare.net/horbal125/video-is-easy-presentation